## **Upgrading Your Machine's Software**

You can use USB media or a computer to download software upgrades for your embroidering machine. When an upgrade program is available on "www.babylock.com", please download the files following the instructions on the website and steps below.

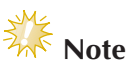

● When using USB media to upgrade the software, check that no data other than the upgrade file is saved on the USB media being used for this upgrade.

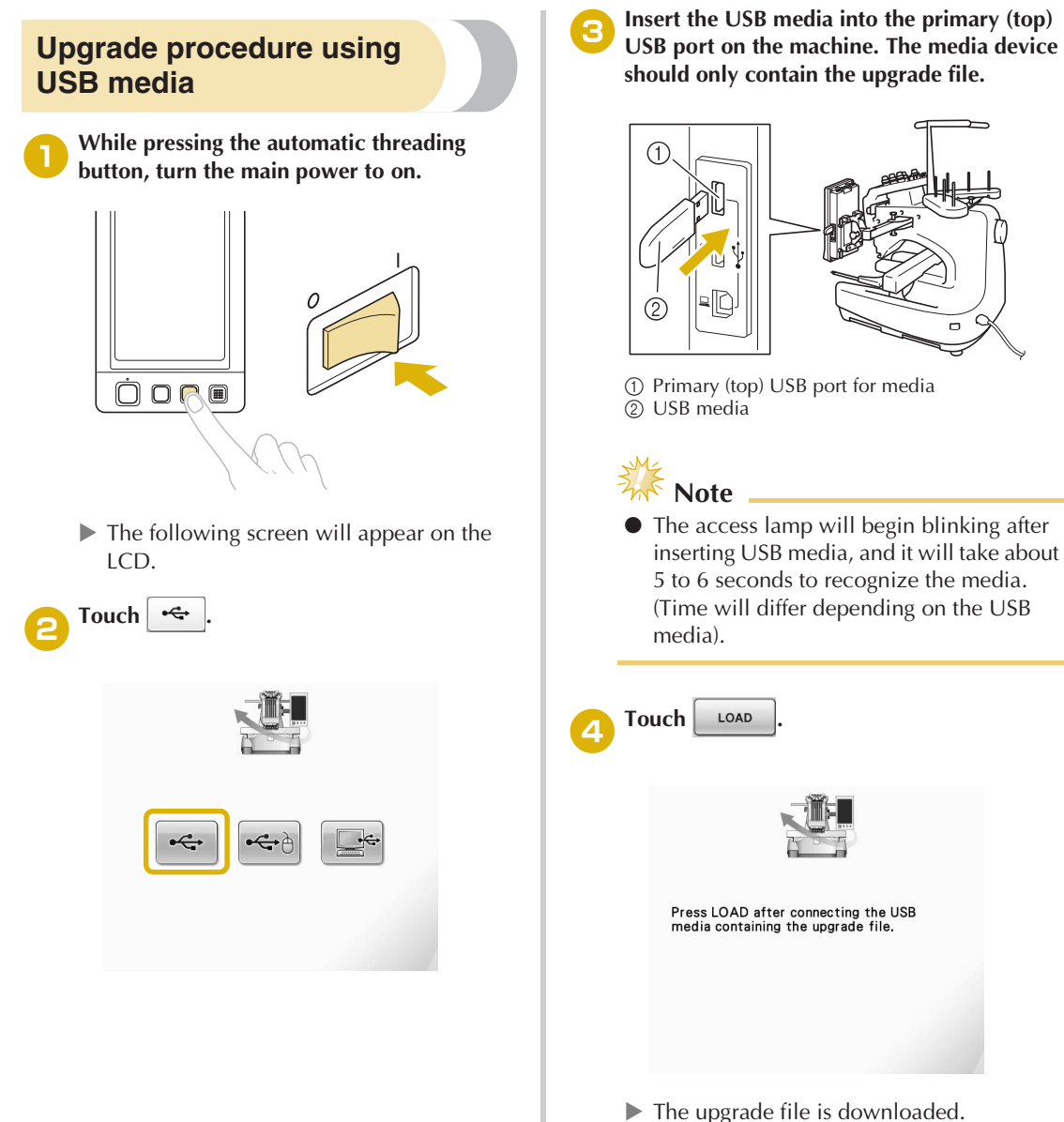

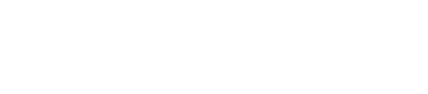

*7*

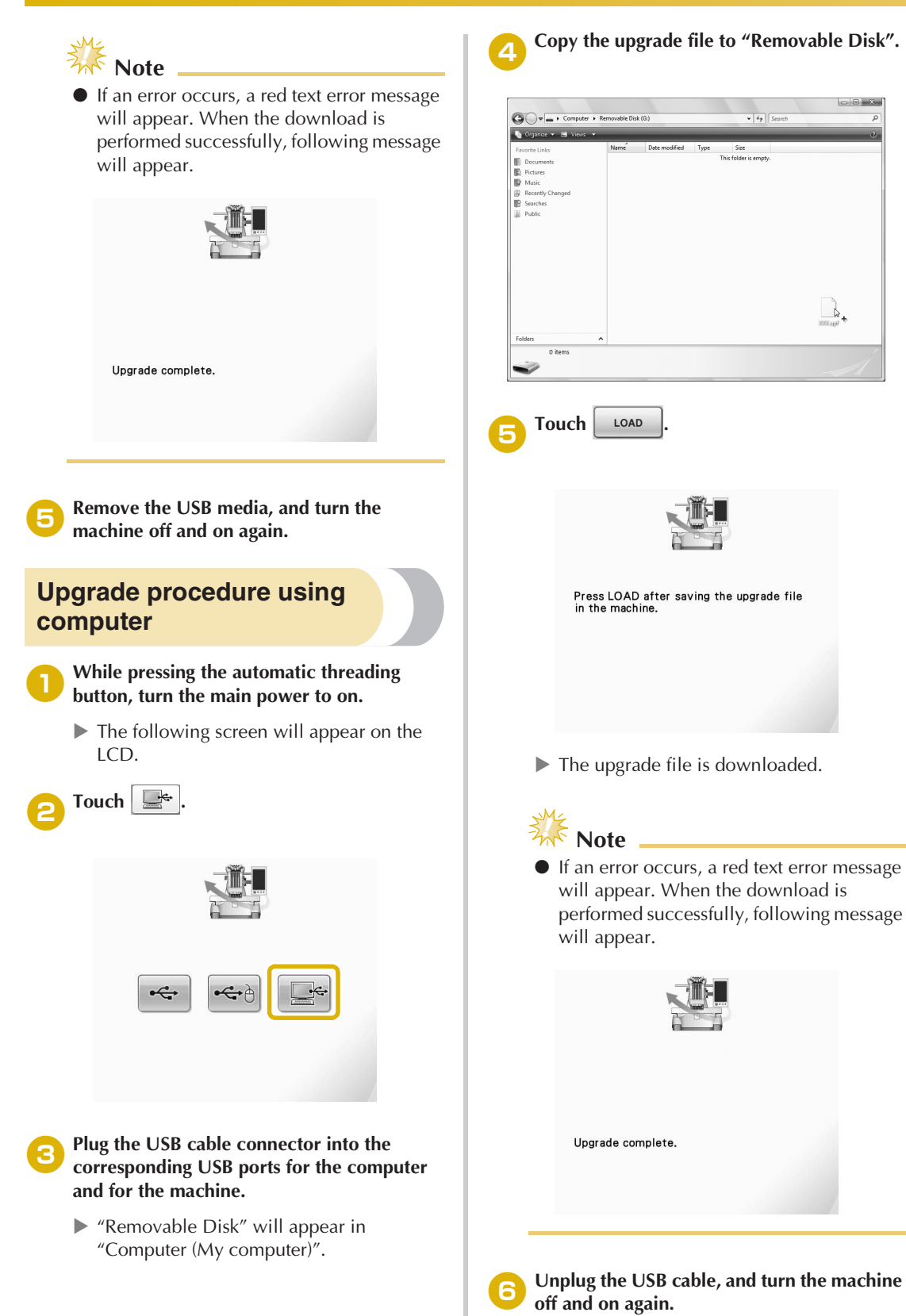